# **EXCEL DÉBUTANT - ACQUÉRIR LES FONCTIONS DE BASE**

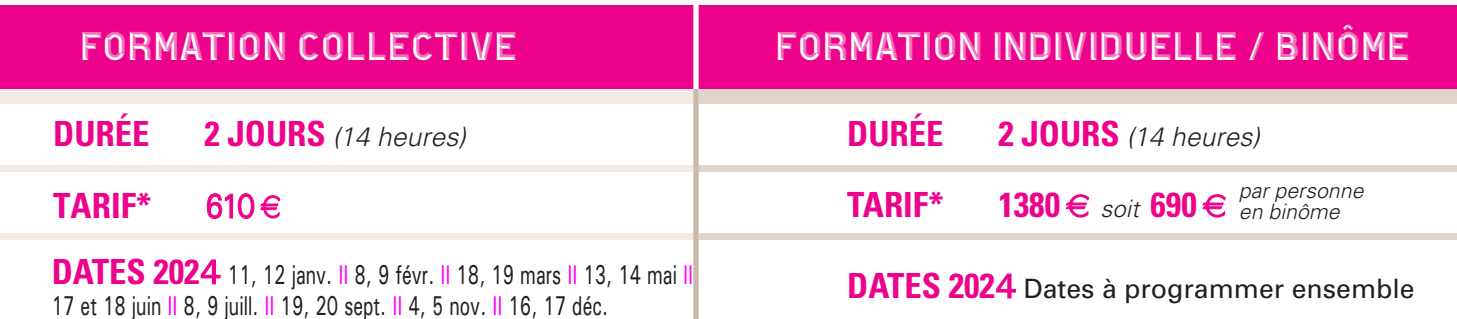

\*non assujetti à la TVA

## **OBJECTIFS**

• Toute personne débutante sur Excel désirant acquérir les fonctions essentielles du logiciel.

**PROFIL DES PARTICIPANTS**

**POUR ALLER PLUS LOIN** • Excel intermédiaire

#### **PRÉREQUIS**

- Aucun prérequis
- Maîtriser les principales fonctionnalités d'Excel.
- Créer des tableaux calculés et en exploiter les données de façon graphique.
- Prendre le recul suffisant avant la mise en place de tableaux et formules.

## **MÉTHODE PÉDAGOGIQUE**

- Travail sur des cas concrets directement applicables en entreprise.
- Nombre limité de participants.
- Un ordinateur par personne.
- Un support pédagogique remis à chaque stagiaire.
- Philosophie et principe de base.
- Description de l'écran et environnement de travail.

# **MODALITÉS D'ÉVALUATION**

- Les acquis sont évalués en cours et en fin de formation notamment au travers de QCM, mises en situation, mises en pratique, présentations.
- Une évaluation de satisfaction est complétée par les participants et un tour de table collectif est réalisé avec le formateur en fin de formation.

# **PROGRAMME** MAJ 31/10/23

#### **Le tableur MODULE 1**

- Notion de classeur.
- Gestion des feuilles (nom, déplacement, copie et suppression).
- Sélections, déplacements rapides dans une feuille et un classeur.
- La poignée de recopie.

#### **Mise en forme MODULE 2**

- Polices de caractères, style, taille, couleur des données et des fonds.
- Gestion des lignes et colonnes (largeur, hauteur, insérer, supprimer).
- Formats des nombres et formats personnalisés.
- Recopier une mise en forme.

### **MODULE 3** Création de formules simples

• Fonctions statistiques : Somme, moyenne, Max, Min, Nb, etc...

#### **MODULE 4** Mise en page et impression

- Zone d'impression.
- En tête/pied de page.
- Options d'impression.
- Options d'aperçu et impression.
- Gérer les sauts de page et reproduire les titres.

#### **MODULE 5** Formules et fonctions

- Références absolues/relatives.
- Incrémentations diverses.

#### **Elaboration d'un graphique MODULE 6**

- Elaboration de graphiques histogrammes, courbes et secteurs.
- Changer rapidement de type de graphique.
- Gérer la légende, les titres du graphique et des axes.
- Insérer des formes automatiques.

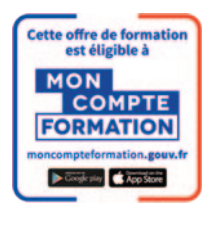

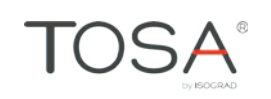

▶ CONTACT : CHARLINE GILBERT - Tél. 04 74 62 95 89 - c.gilbert@beaujolais.cci.fr 59